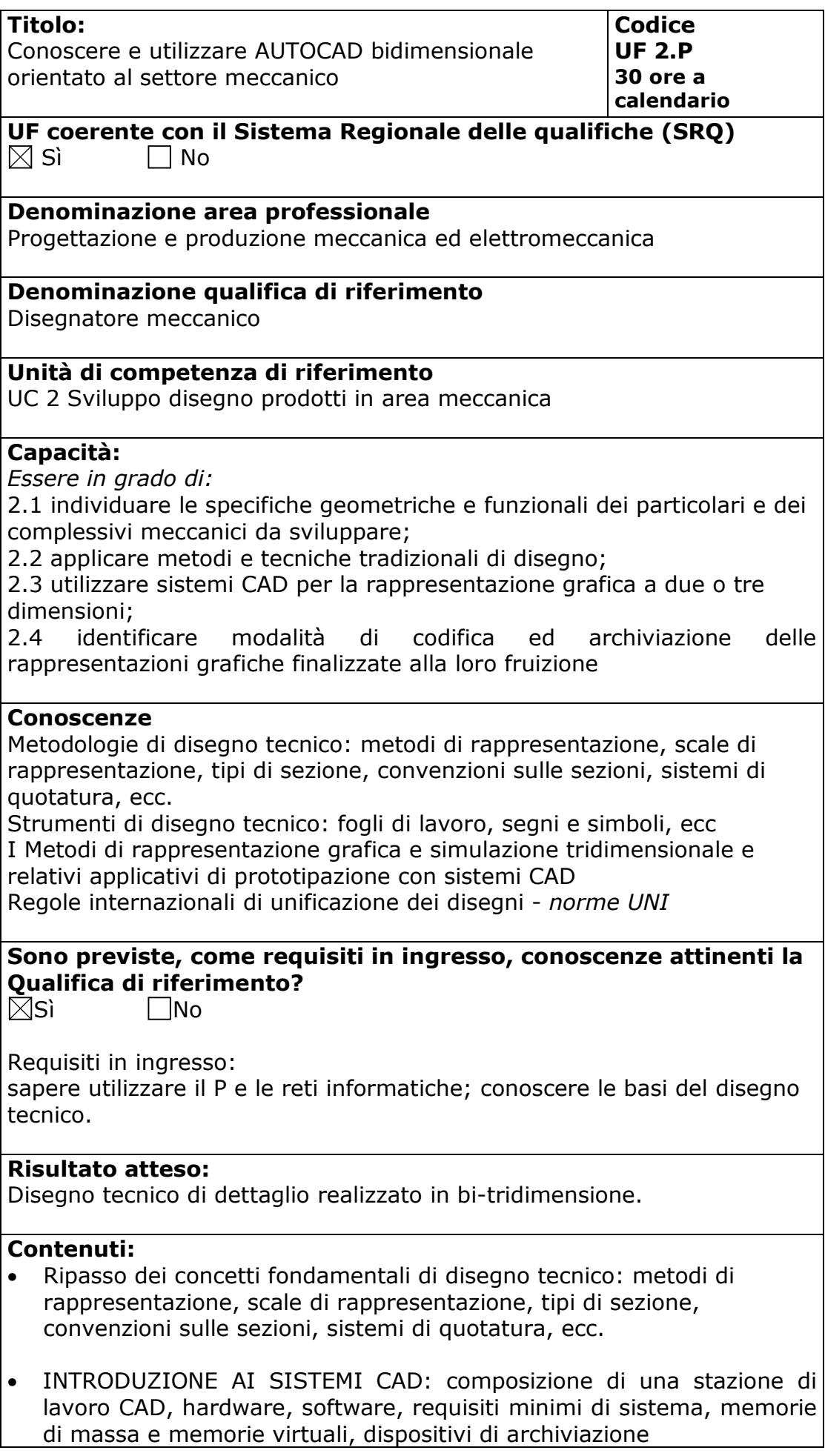

- AMBIENTE OPERATIVO DI UN SISTEMA CAD: interfaccia grafica, gestione degli archivi, impostazioni del sistema, personalizzazione di Windows, periferiche
- COMANDI FONDAMENTALI AUTOCAD: oggetti complessi e funzioni speciali, interfaccia grafica, tasti funzione, ambiente di lavoro, impostazione del progetto, creazione di primitive standard, comandi di visualizzazione, creazione di primitive avanzate, modifica di primitive standard e avanzate, suddivisione del progetto, configurazione di un dispositivo di stampa, impostazione della stampa, personalizzazione dell'area di lavoro, creazione di tabelle personalizzate, collegamento tra autocad e office, impostazione delle informazioni metriche, disposizione delle informazioni metriche, modifica e stesura finale di quote e testi, creazione di una libreria di simboli, scale di lavoro e unità di misura, importazione ed esportazione da a Autocad, formati di file supportati, manutenzione degli archivi, codifica dei progetti prodotti.
- Sicurezza sul lavoro relativa all'utilizzo del PC

## **Metodologie e modalità formative:**

- $\boxtimes$ Lezioni Frontali
- Simulazioni
- Analisi di caso
- $\boxtimes$ Esercitazioni in sedi attrezzate
- Altro ………………………….

## **Metodologie e strumenti di Valutazione:**

Test a risposta chiusa  $\square$ Simulazioni  $\boxtimes$ prova pratica in situazione

## **Durata:**

30 Ore